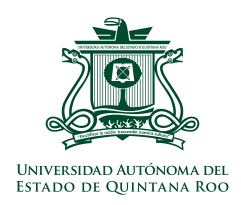

## **Productividad Egresados DDS**

*Instrucciones: el documento se llena con Acrobat Reader exclusivamente.* 

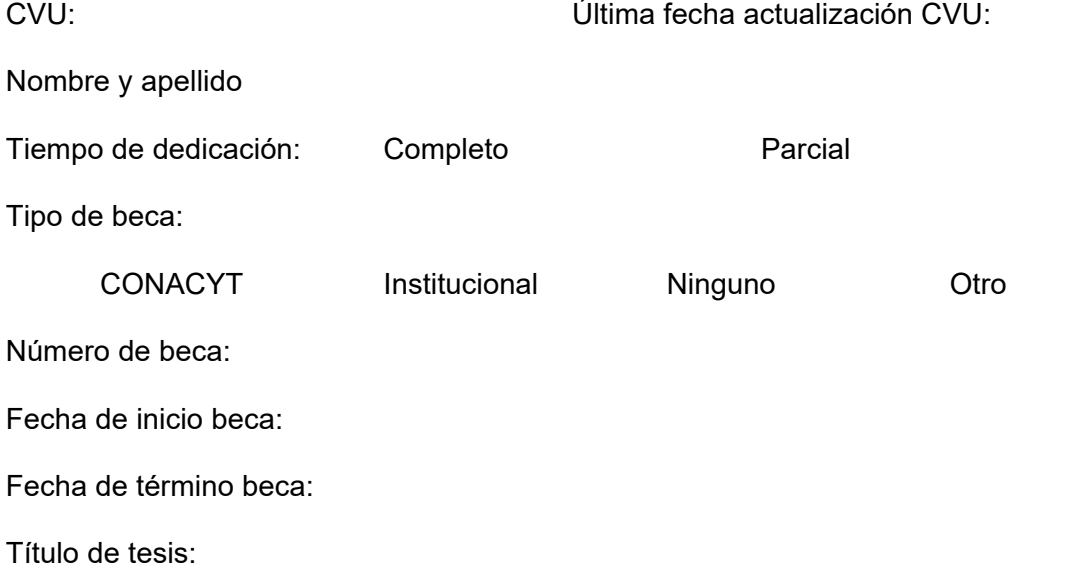

## **Producción**

*Favor de utilizar el sistema APA* 

Publicación realizada:

Autores:

Enlace de Internet:

Nombre de Revista: Año:

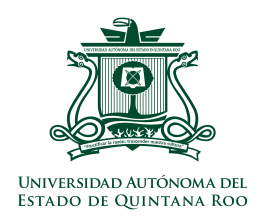

Publicación realizada:

Autores:

Enlace de Internet:

Nombre de Revista: Año:

## **Ponencias**

*Favor de utilizar el sistema APA (Autores, año, título, evento, lugar)* 

Ponencia realizada 1:

Ponencia realizada 2:

Ponencia realizada 3:

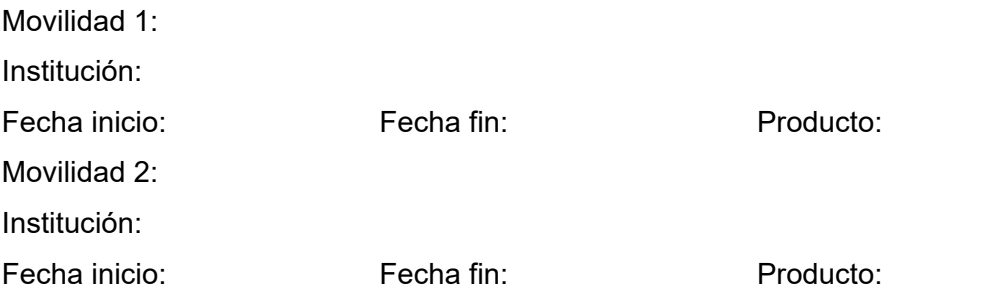

**Favor enviar el archivo exclusivamente en formato pdf.**